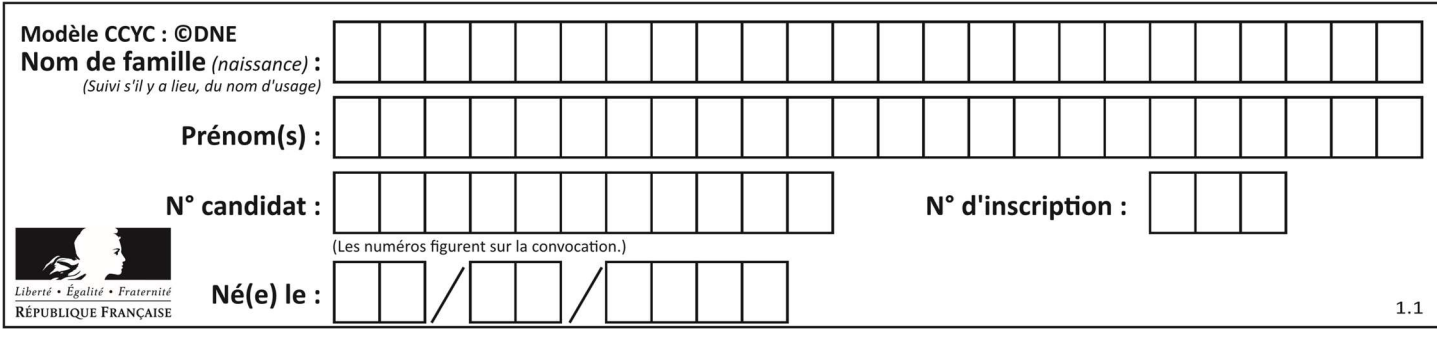

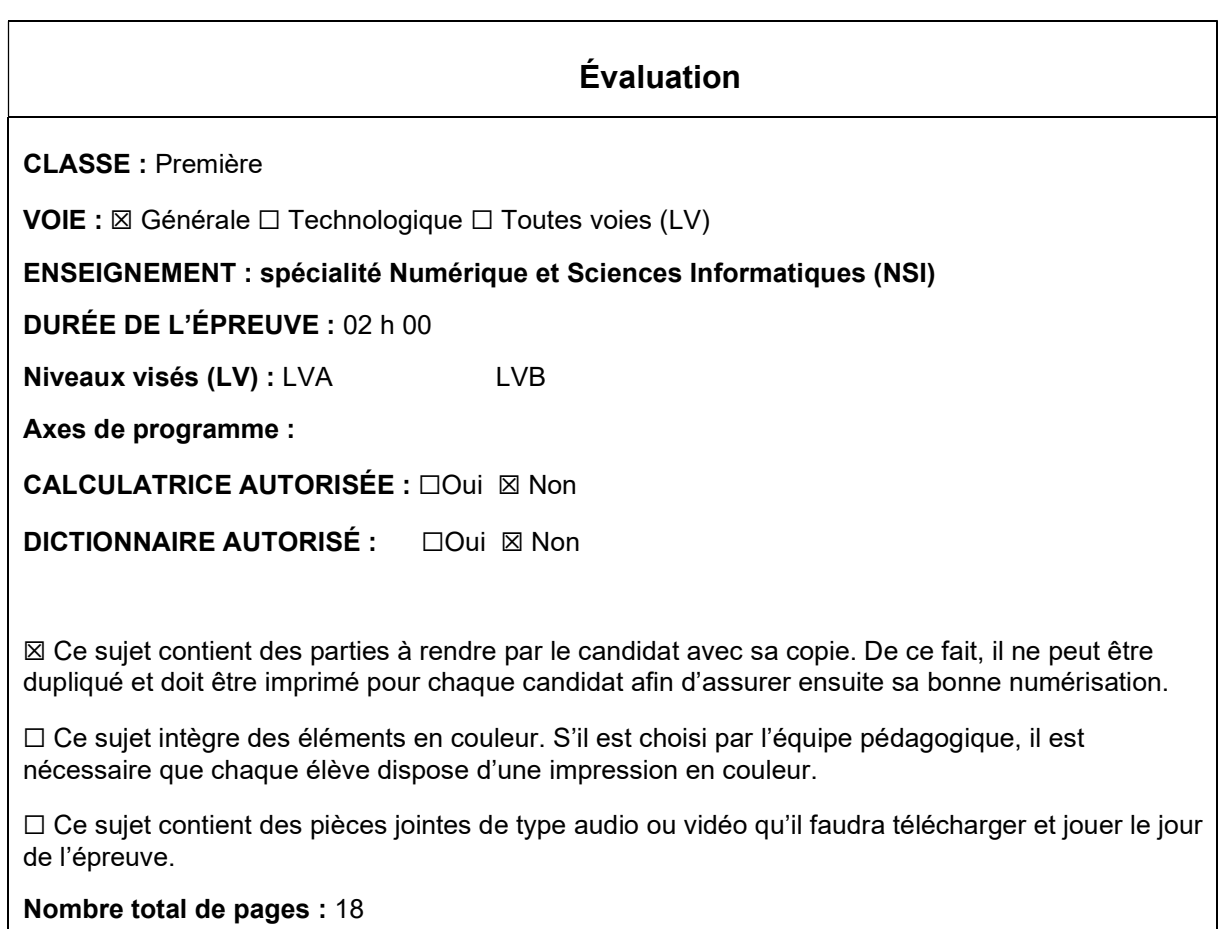

L'épreuve consiste en 42 questions, rangées en 7 thèmes.

Le candidat gagne 1 point pour la réponse correcte et obtient un résultat nul pour une réponse fausse, une absence de réponse ou une réponse multiple.

Le résultat obtenu est transformé en note sur 20 selon la formule : nombre de points obtenus x 20/42.

# Le candidat indique ses réponses aux questions en pages 3 et 4. Seules les pages 1 à 4 sont rendues par le candidat à la fin de l'épreuve, pour être numérisées.

Les questions figurent sur les pages suivantes.

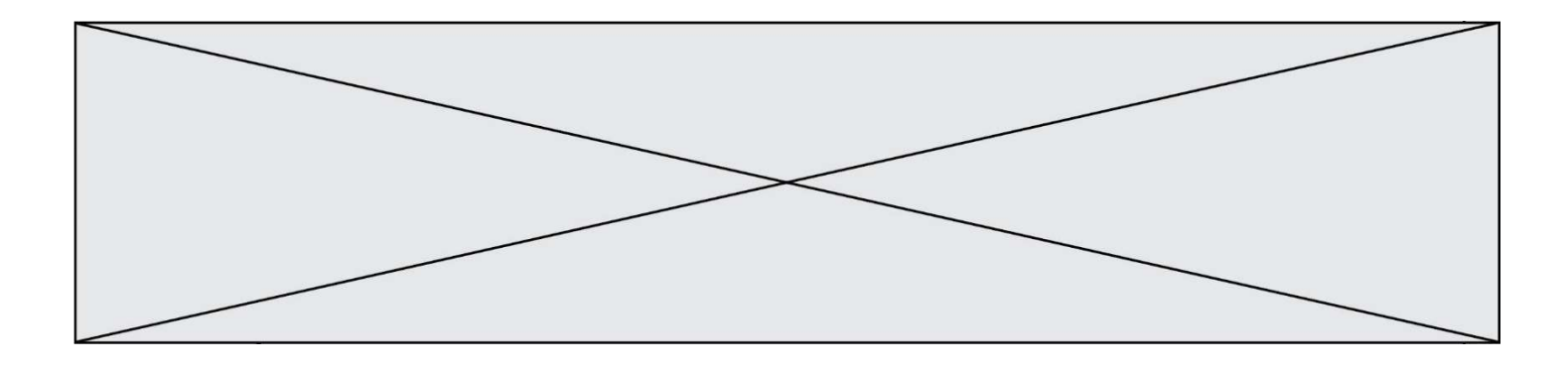

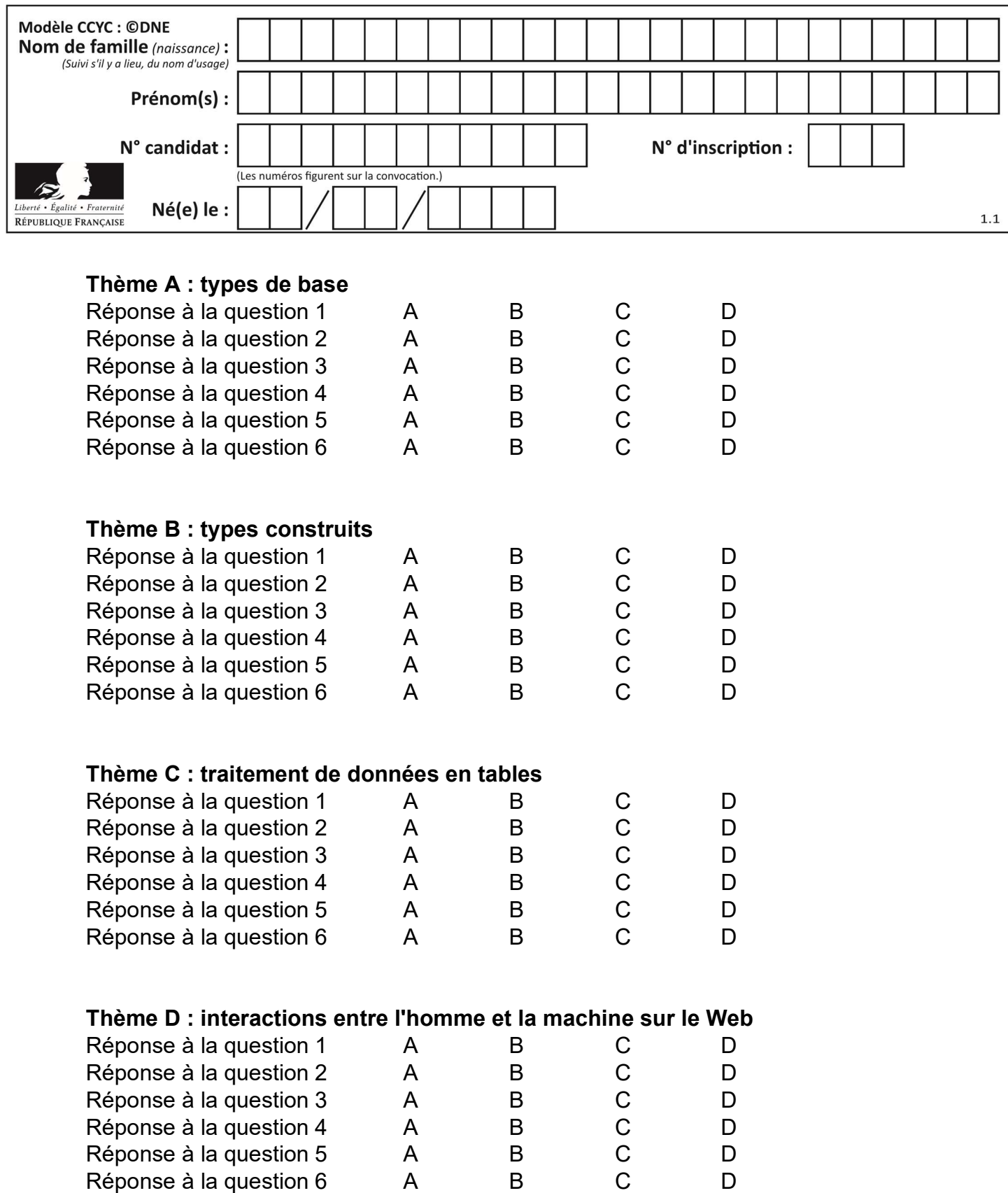

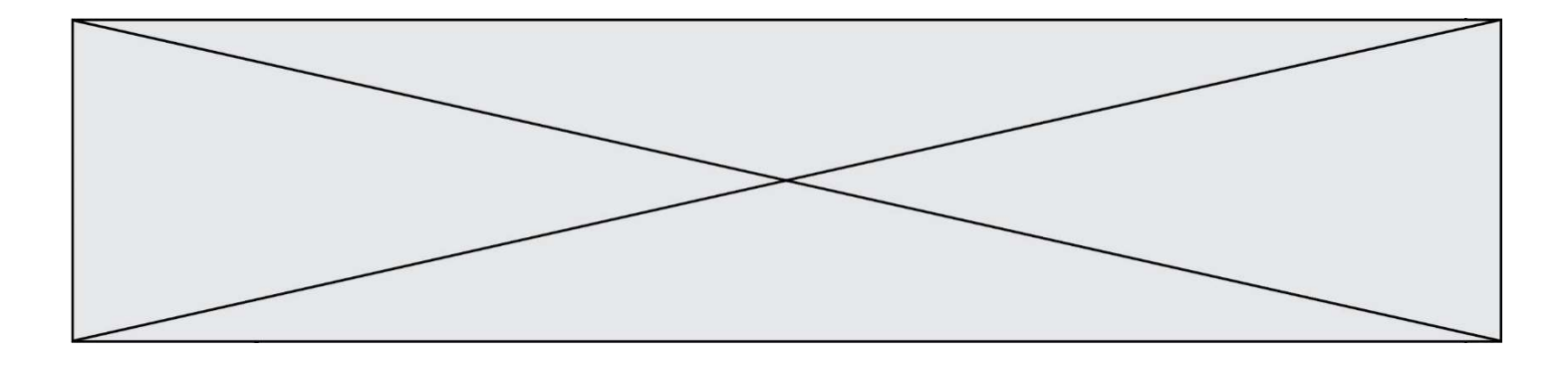

# Thème E : architectures matérielles et systèmes d'exploitation

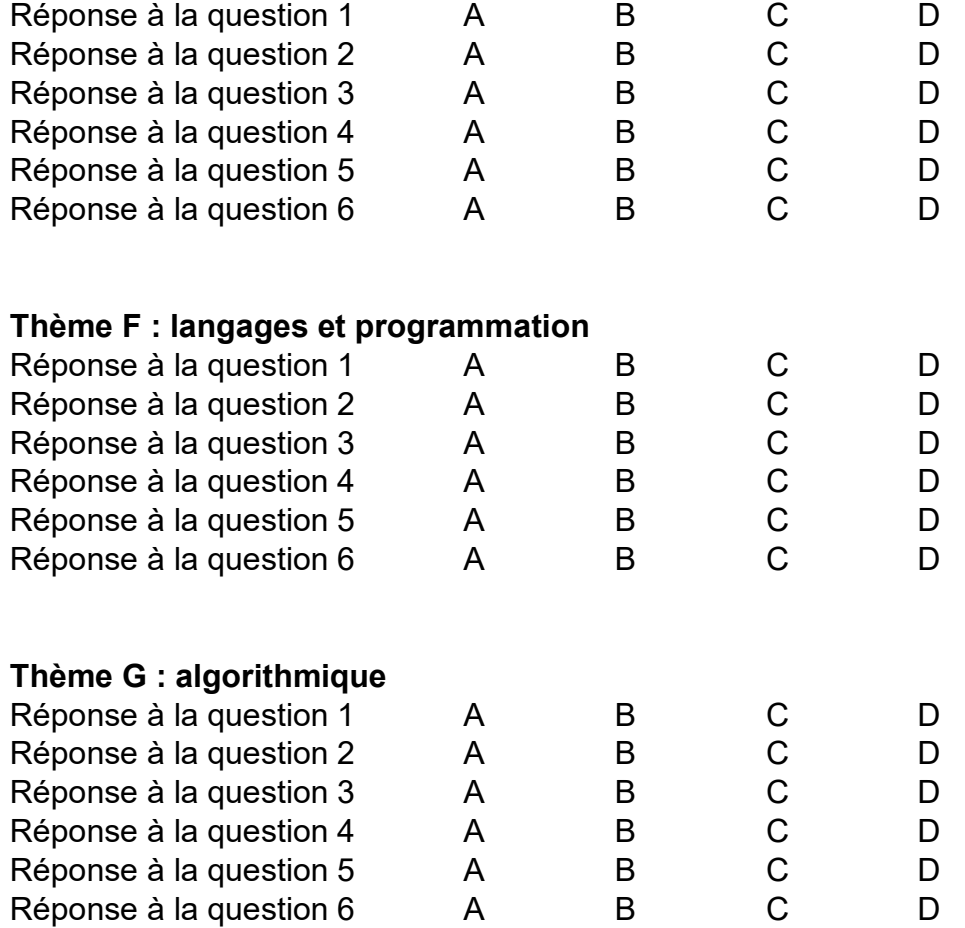

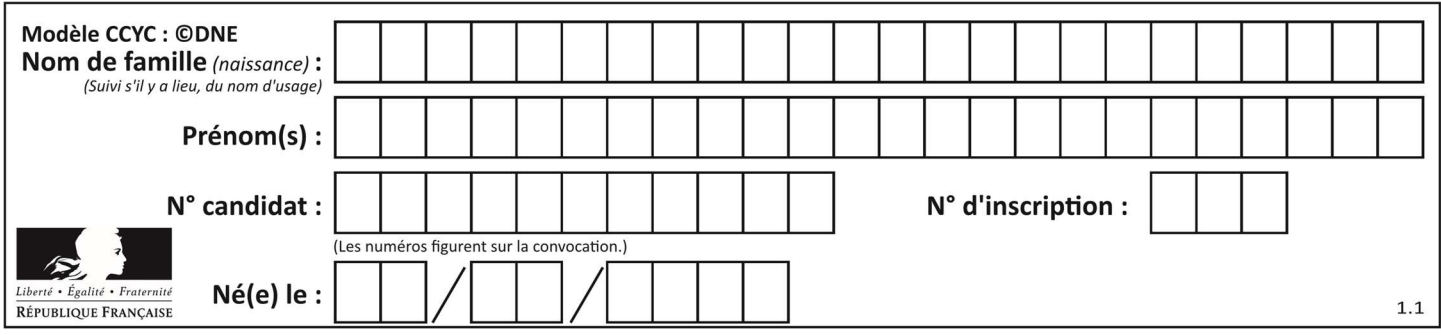

# Thème A : types de base

# Question A 1

On exécute le code suivant :

 $a = 2$  $b = 3$  $c = a \ast b$  $d = c % b$ 

Quelle est la valeur de d à la fin de l'exécution ?

# Réponses

A 1 B 2

- C 3
- D 4

# Question A 2

Quelle est l'écriture décimale de l'entier positif dont la représentation binaire est 1101 0101 ?

# Réponses

- A 135
- B 213
- C 231
- D -42

# Question A 3

Parmi les quatre propositions, quelle est celle qui correspond au résultat de la soustraction en écriture hexadécimale CD8FA + 9FF81?

# Réponses

- A 6E87B
- B 6D88B
- C 16D88B
- D 16E87B

# Question A 4

Combien de bits sont nécessaires pour représenter le nombre 15 en binaire ?

# Réponses

- A 2
- B 3
- $C \quad 4$
- D 5

# Question A 5

Parmi les quatre nombres suivants lequel est le seul à pouvoir être représenté de façon exacte en machine ?

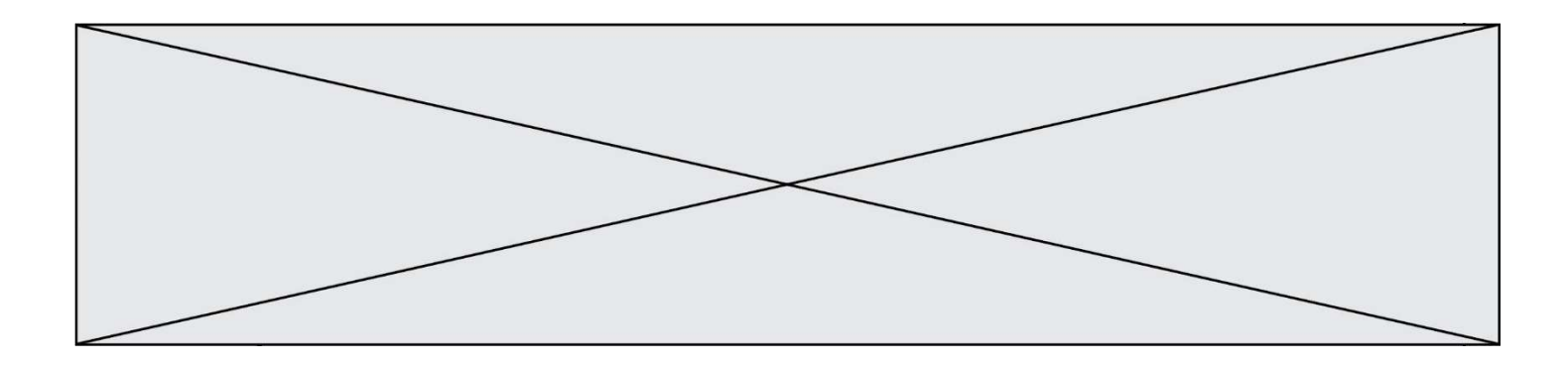

# Réponses

- A 3.1
- B 4.2
- C 5.24
- D 7.25

# Question A 6

Combien de valeurs entières positives ou nulles un octet peut-il représenter ?

- A 2
- B 8
- $C$  16<br>D 25
- 256

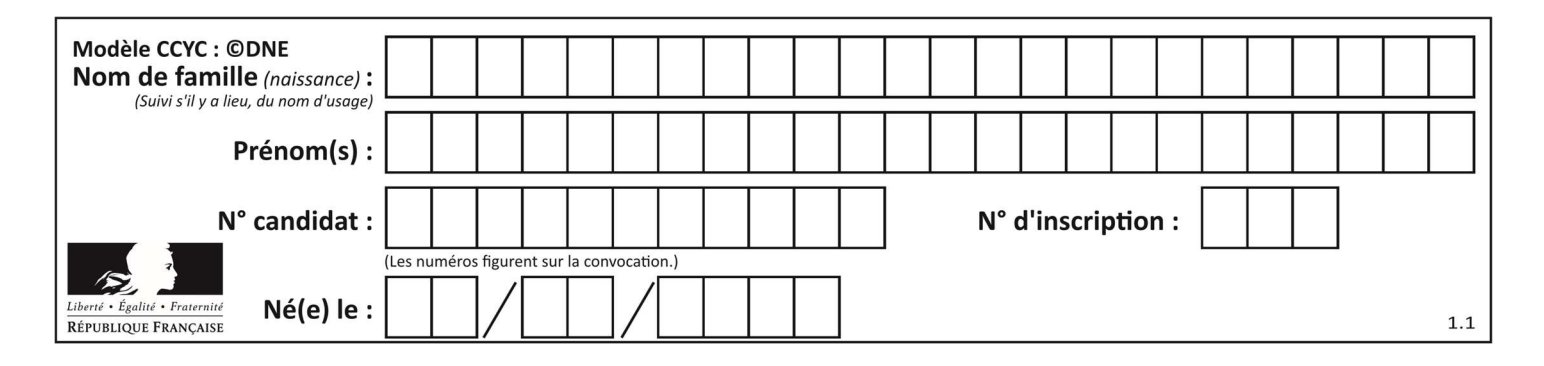

# Thème B : types construits

# Question B 1

Quelle est l'expression qui a pour valeur la liste [1,4,9,16,25,36] ?

# Réponses

A {  $n*n$  for n in range(1,7) } B { n\*n for n in range(6) } C [  $n*n$  for n in range(1,7) ] D [ n\*n for n in range(6) ]

### Question B 2

Quelle est la valeur de l'expression [[n, n+2] for n in range(3)]?

#### Réponses

```
A [0,2,1,3,2,4]
B [1,3,2,4,3,5] 
C [[0,2],[1,3],[2,4]]D [[1,3],[2,4],[3,5]]
```
# Question B 3

On définit :

 $L = [$  ["lundi",10,0.87], ["mardi",11,0.82], ["mercredi",12,0.91] ]

Quel est le type de la variable a définie par a = L[1][2] ?

# Réponses

- A nombre entier
- B liste
- C nombre flottant
- D chaîne de caractères

# Question B 4

On définit ainsi le tableau t = [[1,5,7], [8,4,2], [3,9,6]] Quel jeu d'indices permet d'obtenir l'élément "9" de ce tableau ?

# Réponses

```
A t[3][2]
B t[2][3]
```
- C t[1][2]
- D t[2][1]

# Question B 5

On définit tableau = [[1, 2, 3], [4, 5, 6], [7, 8, 9]]. Quelle est la valeur de tableau[2][1] ? Réponses

- A 2
- B 4
- C 6

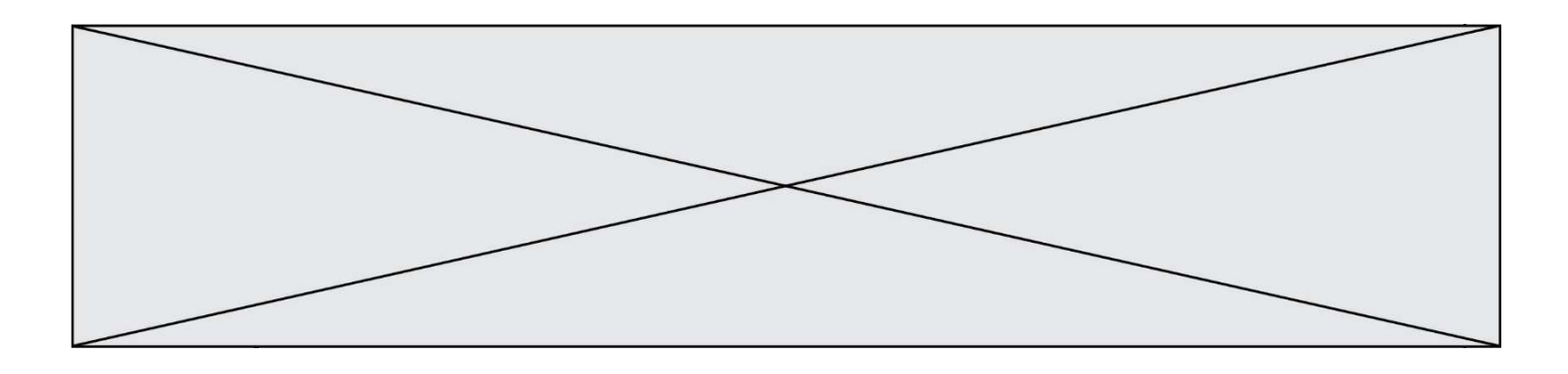

D 8

# Question B 6

On exécute le code suivant :

```
placard = { 'chemise': 3, 'pantalon': 6, 'tee shirt': 7 } 
placard['chaussette'] = 4 
placard['chemise'] = 5
```
L = list(placard.values())

Quelle est la valeur de la variable L à l'issue de cette exécution ?

# Réponses

A [ 3, 6, 7 ] B [ 3, 6, 7, 4 ] C [ 5, 6, 7 ] D [ 5, 6, 7, 4 ]

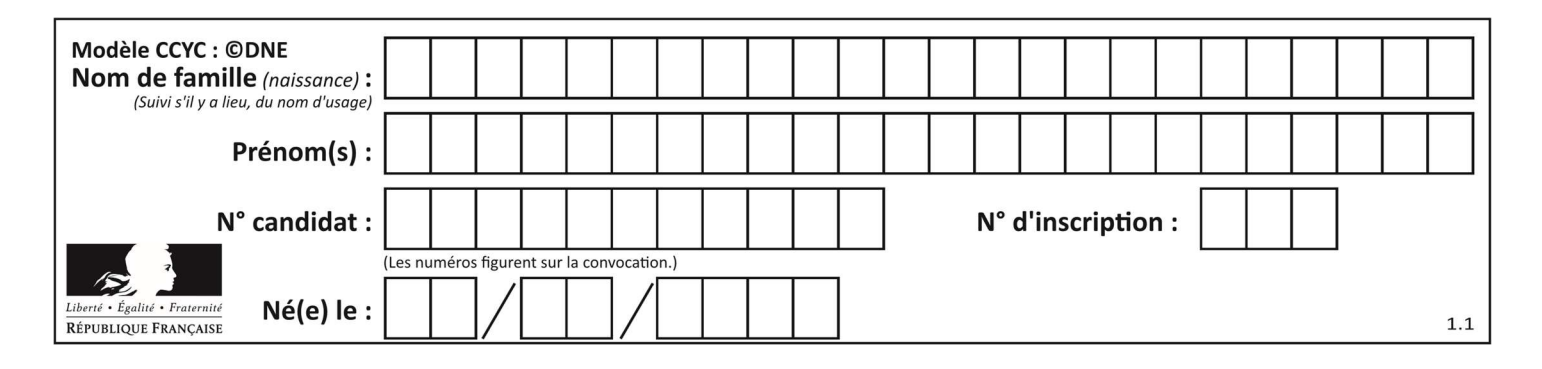

# Thème C : traitement de données en tables

# Question C 1

On définit la fonction suivante qui prend en argument un tableau non vide d'entiers.

```
def f(T): 
     s = 0 for k in T: 
         if k == 8:
             s = s + 1 if s > 1: 
          return True 
     else: 
          return False
```
Dans quel cas cette fonction renvoie-t-elle la valeur True ?

### Réponses

- A dans le cas où 8 est présent au moins une fois dans le tableau T
- B dans le cas où 8 est présent au moins deux fois dans le tableau T
- C dans le cas où 8 est présent exactement une fois dans le tableau T
- D dans le cas où 8 est présent exactement deux fois dans le tableau T

# Question C 2

Qu'est-ce que le format de fichier CSV ?

#### Réponses

- A un format de fichier mis au point par Microsoft pour Excel
- B un format de fichier pour décrire une base de données
- C un format de fichier où les données sont séparées par un caractère tel qu'une virgule
- D un format de fichier décrivant une page Web

#### Question C 3

Qu'est-ce que le CSV ?

# Réponses

- A Un langage de programmation
- B Un format de fichier permettant de stocker de l'information
- C Un algorithme permettant de rechercher une information dans un fichier
- D Un format de fichier permettant de définir le style d'une page web

# Question C 4

On considère la table suivante :

```
t = [ {'type': 'marteau', 'prix': 17, 'quantité': 32}, 
 {'type': 'scie', 'prix': 24, 'quantité': 3}, 
      {'type': 'tournevis', 'prix': 8, 'quantité': 45} ]
```
Quelle expression permet d'obtenir la quantité de scies ?

```
A t[2]['quantité']
```
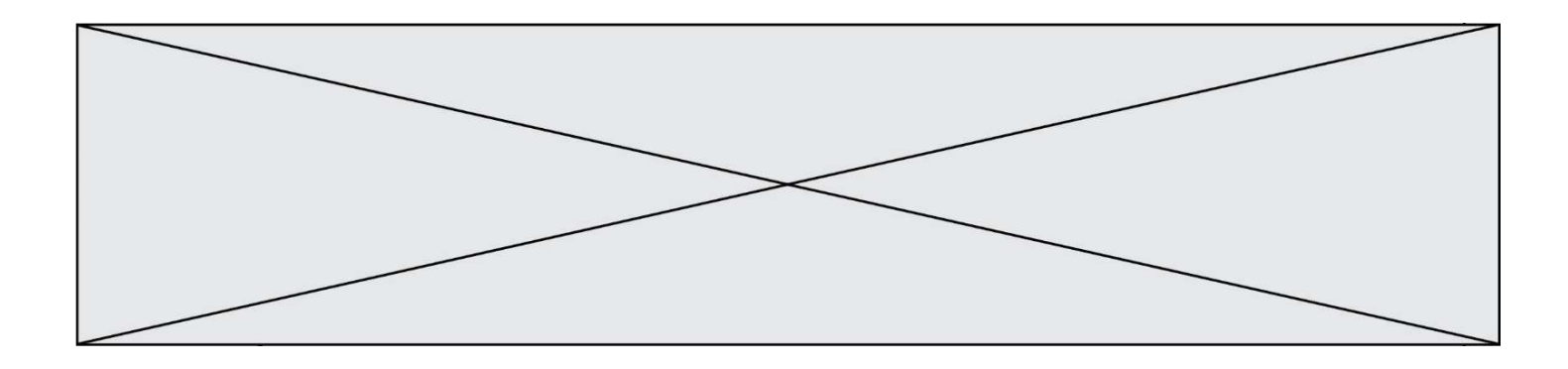

- B t[1]['quantité']
- C t['quantité'][1]
- D t['scies']['quantité']

# Question C 5

L'entier positif dont l'écriture binaire est 0011 1011 se représente en hexadécimal (base 16) par :

# Réponses

- A 32
- B 33
- C 3B
- D B3

# Question C 6

On exécute le code suivant :

```
def maxi(t): 
  m = t[0] for x in t: 
     if x[1] >= m[1]:
       m = x return m 
L = [ ('Alice', 17), ('Barnabé', 17), 
 ('Casimir', 17), ('Doriane', 17), 
 ('Emilien', 14), ('Fabienne', 16) ]
```
Quelle est alors la valeur de maxi(L) ?

```
A ('Alice',17) 
B ('Doriane',17) 
C ('Fabienne',17) 
D ('Emilien',14)
```
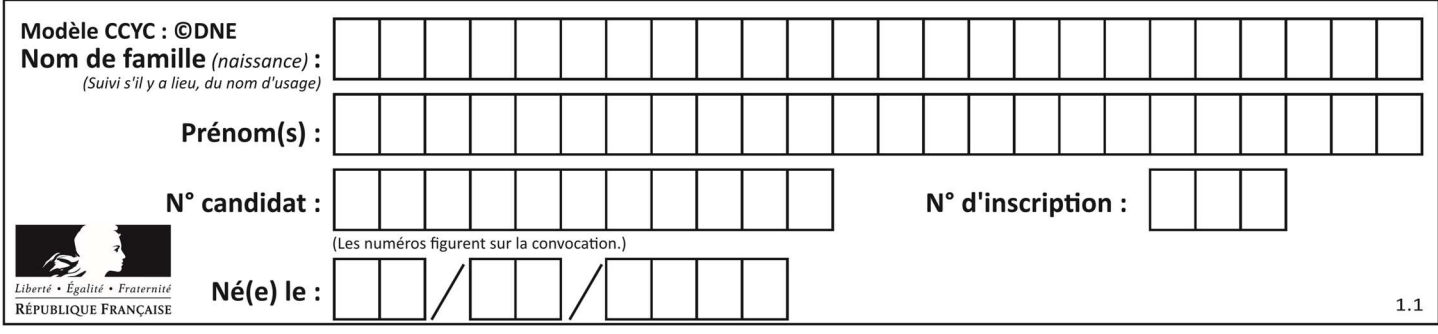

# Thème D : interactions entre l'homme et la machine sur le Web

# Question D 1

Pour créer un lien vers la page d'accueil de Wikipédia, que devra-t-on écrire dans une page Web ? Réponses

- A <a target="http://fr.wikipedia.org">Wikipédia</a>
- B <a href="http://fr.wikipedia.org" />
- C <a href="http://fr.wikipedia.org">Wikipédia</a>
- D <link src="http://fr.wikipedia.org">Wikipédia</link>

### Question D 2

Quel est le nom d'un protocole qui permet à un client de faire une requête de page Web auprès d'un serveur ?

### Réponses

- A WWW
- B FTP
- C HTTP
- D DNS

# Question D 3

Dans le contexte du Web, qu'est-ce qu'une transmission chiffrée ?

#### Réponses

- A une transmission optimisée pour les grands nombres
- B une transmission sous forme binaire
- C une transmission d'informations difficiles à décrypter
- D une transmission facturée proportionnellement à la taille du message

#### Question D 4

Quelle balise HTML permet de créer des liens hypertextes entre pages ?

#### Réponses

- $A \le r$
- $B \leq 1$
- C <link>
- D <a>

```
Question D 5
```
Parmi ces quatre éléments d'un formulaire HTML, lequel est prévu pour envoyer les données saisies ? Réponses

```
A <input name="file" type="file"/>
```
- B <input value="here we go !" type="submit"/>
- C <input name="email" type="email"/>
- D <input value="once again !" type="reset"/>

# Question D 6

On considère l'extrait suivant d'une page web d'un site de vente en ligne.

```
<form id="fmCreerCommande" name="fmCreerCommande" action="gestion.php" method="post"> 
    <input type="HIDDEN" name="reference" value="F1245"> 
    <label for="quantite" class="dropdown">Quantité :</label>
```
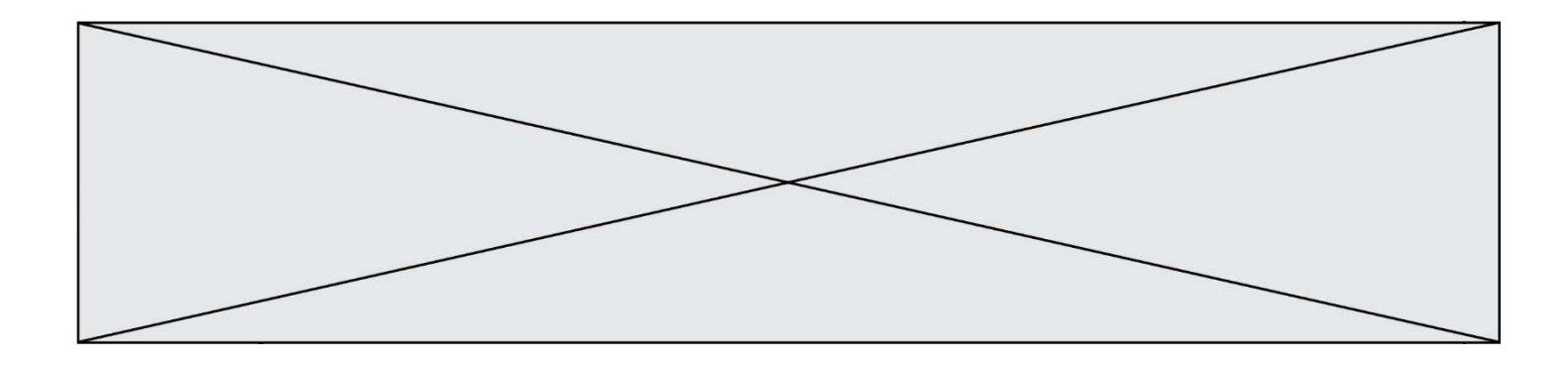

```
 <select name="quantite" autocomplete="off" id="quantite" class="dropdown"> 
 <option value="1" selected>1</option> 
<option value="2">2</option>
 <option value="3">3</option> 
   </select> 
   <div id="btnMulti" class="clValidBtn"> 
      <input type="button" value="Ajouter" class="btn" onclick="ajouterProduit()"> 
  \langle/div></form>
```
Quelle est la méthode utilisée pour transmettre les informations saisies dans ce formulaire ?

- A La méthode HIDDEN
- B La méthode GET
- C La méthode POST
- D La méthode SELECT

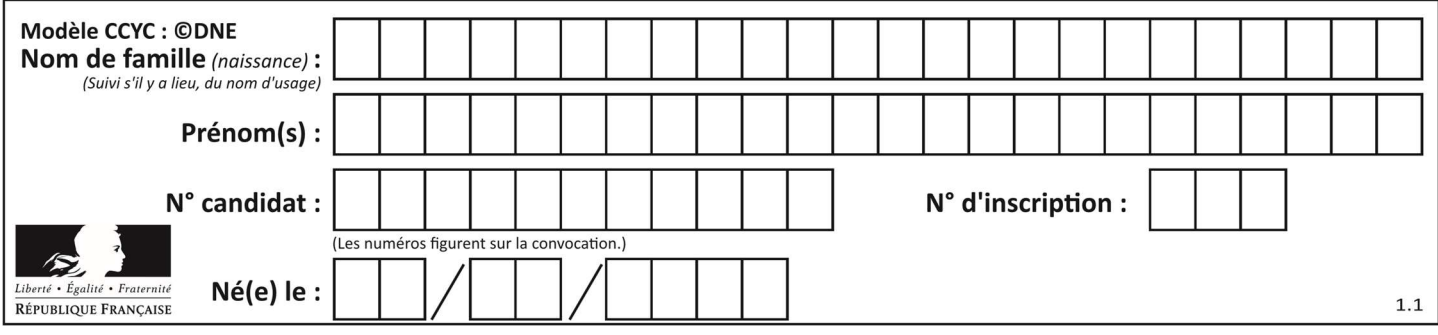

# Thème E : architectures matérielles et systèmes d'exploitation

# Question E 1

Laquelle de ces adresses IP v4 n'est pas valide ?

### Réponses

- A 201.201.123.147
- B 168.124.211.12
- C 10.19.9.1
- D 192.168.123.267

#### Question E 2

On a exécuté la commande 1s -1 et obtenu l'affichage suivant :

total 0 -rw-rw-rw- 1 etudiant etudiant 15 Jul 2 13:29 exercice drwxrwxrwx 1 etudiant etudiant 512 Jul 2 13:37 seances

Que permettent d'affirmer les informations obtenues ?

### Réponses

- A exercice et seances sont deux fichiers « ordinaires »
- B exercice est un fichier « ordinaire » et seances est un répertoire
- C exercice et seances sont deux répertoires
- D exercice est un répertoire et seances est un fichier « ordinaire »

#### Question E 3

Pour renommer un fichier text1.txt en text1.old dans un même répertoire, quelle commande faut-il utiliser ?

#### Réponses

```
A mv text1.txt ../text1.old
```

```
B mv text1.txt text1.old
```
- C cp text1.txt text1.old
- D lns text1.txt text1.old

# Question E 4

Dans un terminal sous Linux, quelle commande faut-il écrire pour donner à tout le monde le droit d'écriture sur un fichier information.py ?

#### Réponses

- A chmod o+w information.py
- B chmod a+w information.py
- C chmod o+x information.py
- D chmod a+x information.py

#### Question E 5

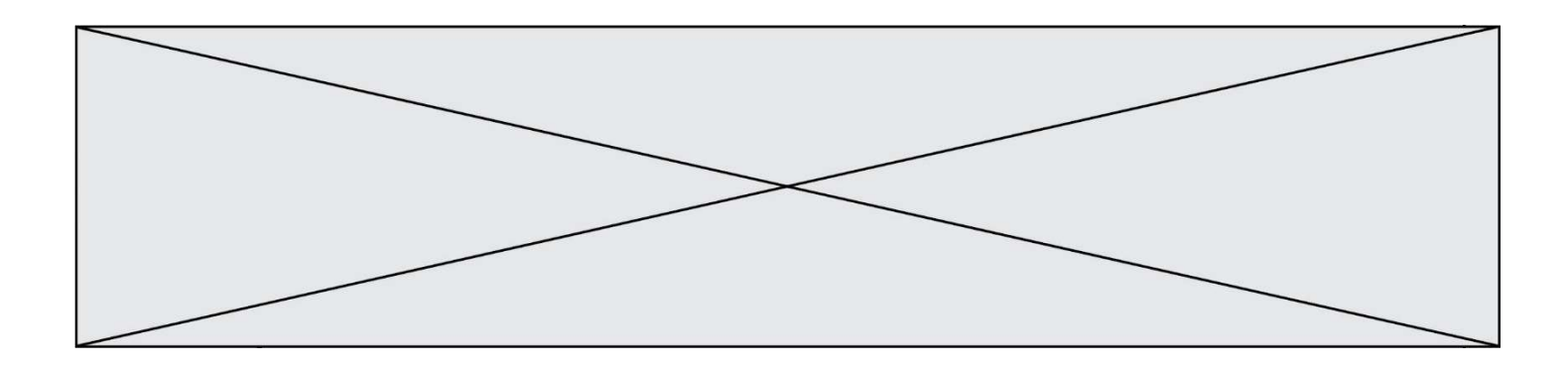

À quoi sert la RAM dans le fonctionnement d'un ordinateur ? Réponses

- A à stocker des données lors de l'exécution de programmes
- B à stocker des fichiers
- C à relier les périphériques<br>D à accélérer la connexion à
- à accélérer la connexion à Internet

# Question E 6

Quel est le principe de l'encapsulation des données dans un réseau informatique ? Réponses

- A Cacher les données afin que l'on ne puisse pas les lire
- B Mettre les données les unes à la suite des autres
- C Chiffrer les données afin que l'on ne puisse pas les lire
- D Inclure les données d'un protocole dans un autre protocole

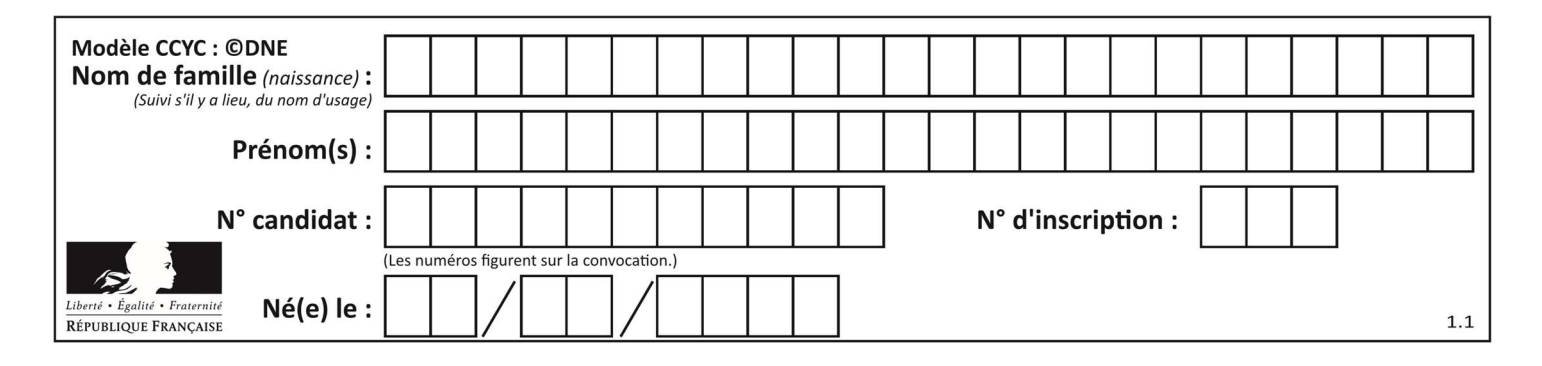

# Thème F : langages et programmation

# Question F 1

On exécute le script Python suivant :

def cube(a):  $a = a \cdot a \cdot a$  return a  $a = 2$  $b = cube(a)$ 

Que vaut le couple (a,b) à la fin de l'exécution ?

# Réponses

A (8, 8) B (8, 2)

 $C(2, 2)$ D (2, 8)

# Question F 2

Quelle est la valeur de la variable b à la fin de l'exécution du script suivant ?

```
a = 3b = 6if a > 5 or b != 3:
  b = 4else: 
  b = 2
```
# Réponses

```
A 2
B 4 
C 5
D 6
Question F 3
On définit : 
  def f(a,m):
     i = 1n = 0
```
while  $n \leq m$ :  $i = i * a$  $n = n + 1$ return i

Quelle est la valeur renvoyée par l'appel f(2,4) ?

- A 8
- B 16
- C 32
- D 64

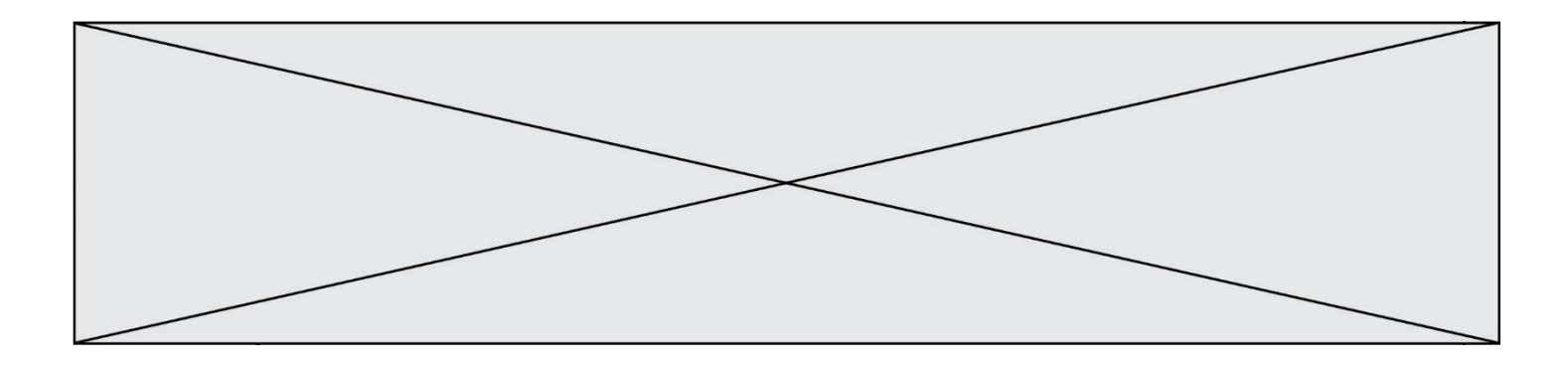

# Question F 4

On considère l'instruction suivante :

resultat =  $[0] \times 7$ 

Que contient la variable resultat après son exécution ?

# Réponses

A 0 B [0] C [[0], [0], [0], [0], [0], [0], [0]] D [0, 0, 0, 0, 0, 0, 0]

# Question F 5

On considère le code suivant :

if  $x < 4$ :  $x = x + 3$ else:  $x = x - 3$ 

Quelle construction élémentaire peut-on identifier ?

#### Réponses

- A une boucle non bornée
- B une structure conditionnelle
- C une boucle bornée
- D un appel de fonction

# Question F 6

On exécute le script suivant :

```
def calcul(a,b): 
  a = a + 2b = b + 5c = a + b return c
```
 $a, b = 3.5$ calcul(a,b)

À la fin de cette exécution :

- A a vaut 3, b vaut 5 et c vaut 15
- B a vaut 3, b vaut 5 et c n'est pas défini
- C a vaut 5, b vaut 10 et c vaut 15
- D a vaut 5, b vaut 10 et c n'est pas défini

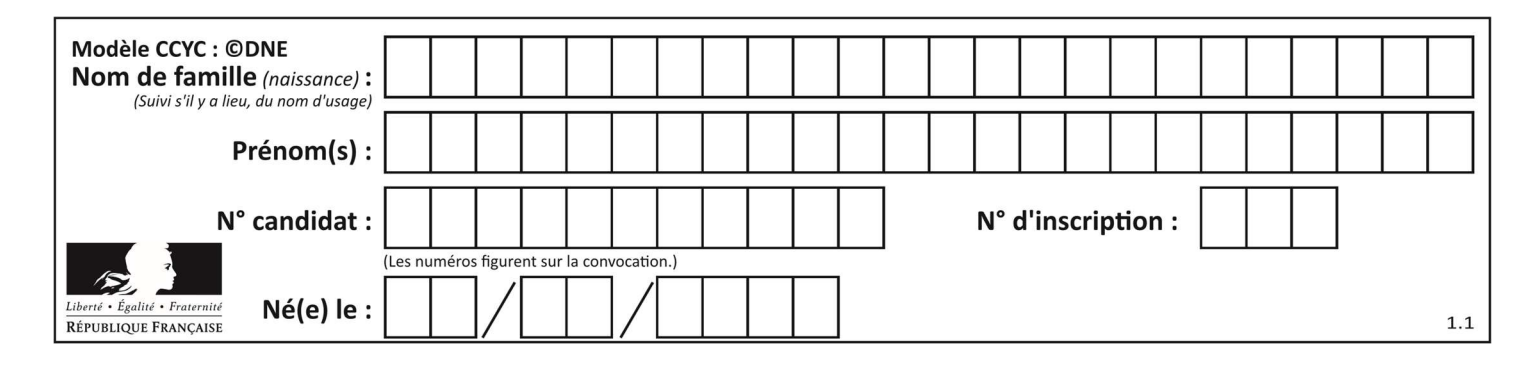

# Thème G : algorithmique

# Question G 1

Quelle est la valeur de X/m à la fin de l'exécution du code suivant :

```
L = [1, 2, 3, 4, 1, 2, 3, 4, 0, 2]X = 0m = 0for k in L: 
    X = X + km = m + 1
```
# Réponses

A 2 B 2.2 C 10 n 22

# Question G 2

La fonction maximum doit renvoyer la valeur maximale d'un tableau de nombres. Par quoi doit-on remplacer les pointillés pour qu'elle donne le résultat attendu ?

```
def maximum(T): 
   maxi = T[0] for i in range(len(T)): 
       .... T[i] > maxi: 
          ...... 
    return maxi
```
# Réponses

- A if puis, sur la ligne suivante, maxi =  $T[i]$
- B while puis, sur la ligne suivante, maxi =  $T[i]$
- C if puis, sur la ligne suivante, maxi = maxi + 1
- D while puis, sur la ligne suivante, maxi = maxi + 1

# Question G 3

Une seule des affirmations suivantes est vraie :

# Réponses

- A L'algorithme des k plus proches voisins a pour but de déterminer les k plus proches voisins d'une observation dans un ensemble de données.
- B L'algorithme des k plus proches voisins a pour but de déterminer la classe d'une observation à partir des classes de ses k plus proches voisins.
- C L'algorithme des k plus proches voisins a pour but de déterminer dans un ensemble de données le sousensemble à k éléments qui sont les plus proches les uns des autres.
- D L'algorithme des k plus proches voisins a pour but de déterminer les éléments d'un ensemble de données appartenant à une même classe.

Question G 4

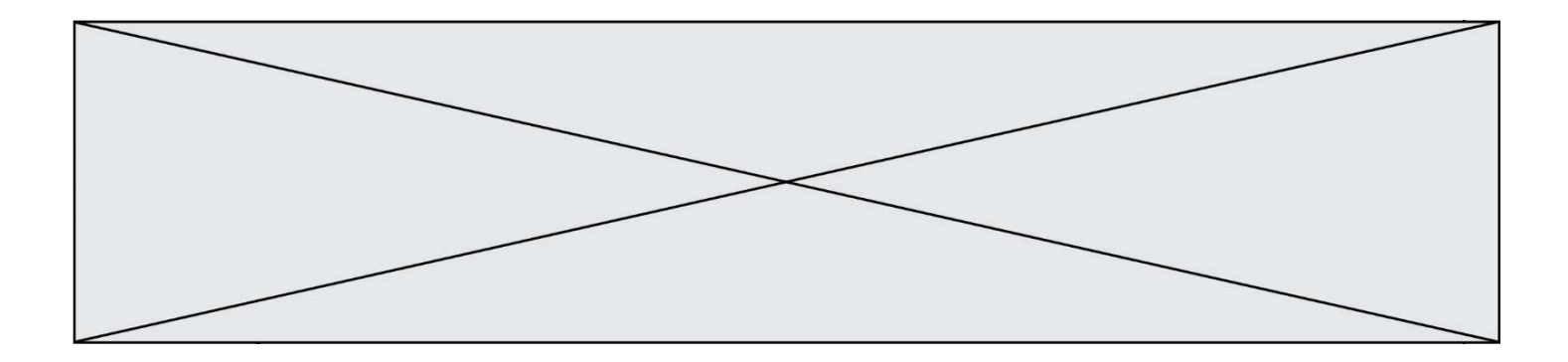

Un algorithme est dit glouton si :

# Réponses

- A Il consomme énormément de mémoire
- B Il contient de nombreuses lignes de code
- C Il s'inspire de la méthode de John Elwood Glouton
- D Il fait à chaque étape le choix localement optimum

# Question G 5

Sur quel algorithme est basé le script python, la liste lst est triée :

```
def truc(lst: list, x) -> int: 
    deb = 0fin = len(1st) - 1 ok = False 
    while ok == False and deb <= fin:
        m = (deb + fin)/(2)if lst[m] == x:
              ok = True 
         elif lst[m] < x: 
             deb = m + 1 else: 
             fin = m - 1 return ok
```
# Réponses

- A k plus proche voisin
- B tri pas insertion
- C dichotomie
- D glouton

# Question G 6

La fonction suivante doit déterminer la valeur maximale d'un tableau de nombres passé en argument. Avec quelles expressions faut-il remplacer les pointillés du script suivant pour que la fonction soit correcte ?

```
def maximum(T): 
  maxi = T[0]n = len(T)for i in range(1, \ldots):
     if T[i] > maxi:
        maxi = ... return maxi
```
# Réponses

```
A n puis T[i]
B n puis T[i-1] 
C n-1 puis T[i]
```
D n-1 puis T[i-1]